### **Inhaltsfeld Informatik, Mensch & Gesellschaft**

# **Mit** *Pecha Kucha* **Inhalte kurzweilig präsentieren**

Ein Beitrag von Cerstin Henning

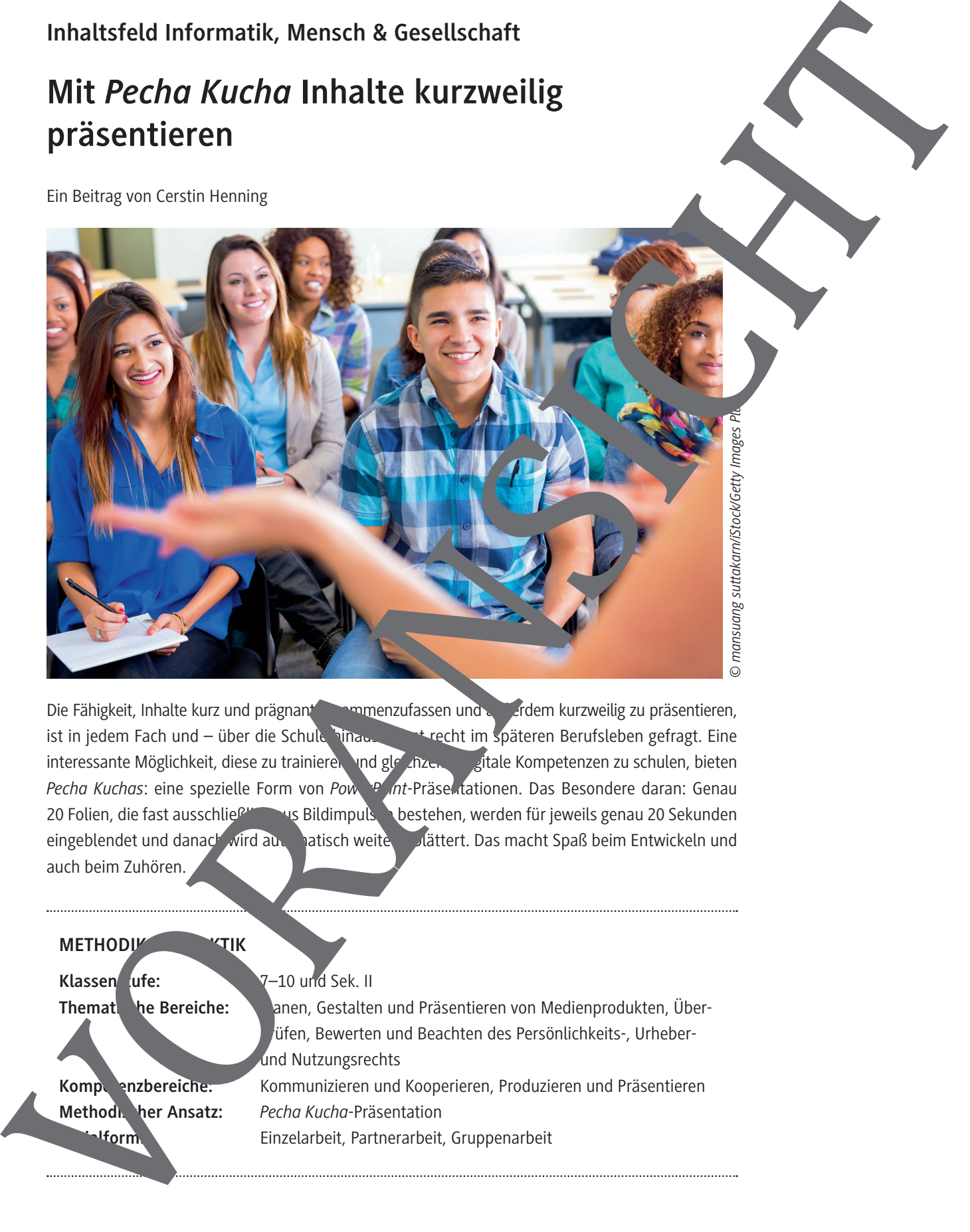

Die Fähigkeit, Inhalte kurz und prägnant zusammenzufassen und auserdem kurzweilig zu präsentieren, ist in jedem Fach und – über die Schule hinaus – trecht im späteren Berufsleben gefragt. Eine interessante Möglichkeit, diese zu trainieren und gleichzeitig gitale Kompetenzen zu schulen, bieten *Pecha Kuchas*: eine spezielle Form von *PowerP* int-Präsentationen. Das Besondere daran: Genau 20 Folien, die fast ausschließlich aus Bildimpulsen bestehen, werden für jeweils genau 20 Sekunden eingeblendet und danach wird automatisch weitergeblättert. Das macht Spaß beim Entwickeln und auch beim Zuhören.

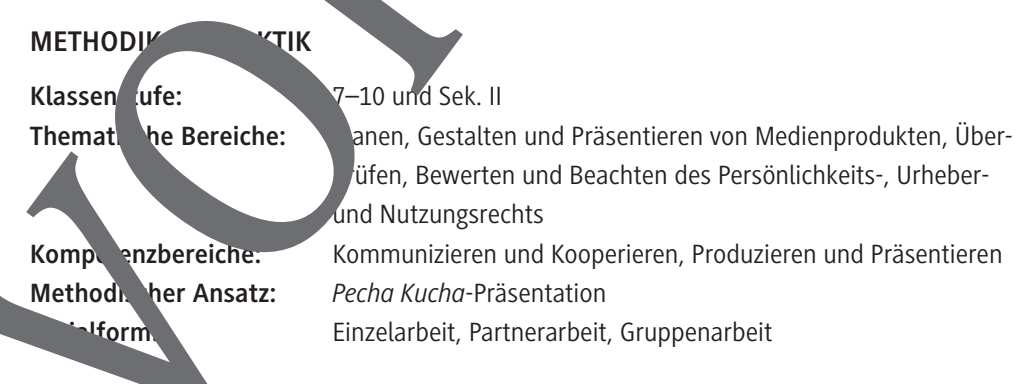

## **Auf einen Blick**

#### **Benötigte Materialien**

Lehrer-Laptop oder PC

 $\square$  Beamer

*PowerPoint*-Präsentation zum Einstieg: Pecha\_Kucha\_zum\_Einstieg.pptx

#### **Einstieg**

**M 1 Lehrerskript zur** *Pecha Kucha***-Präsentation**

#### **Erarbeitung**

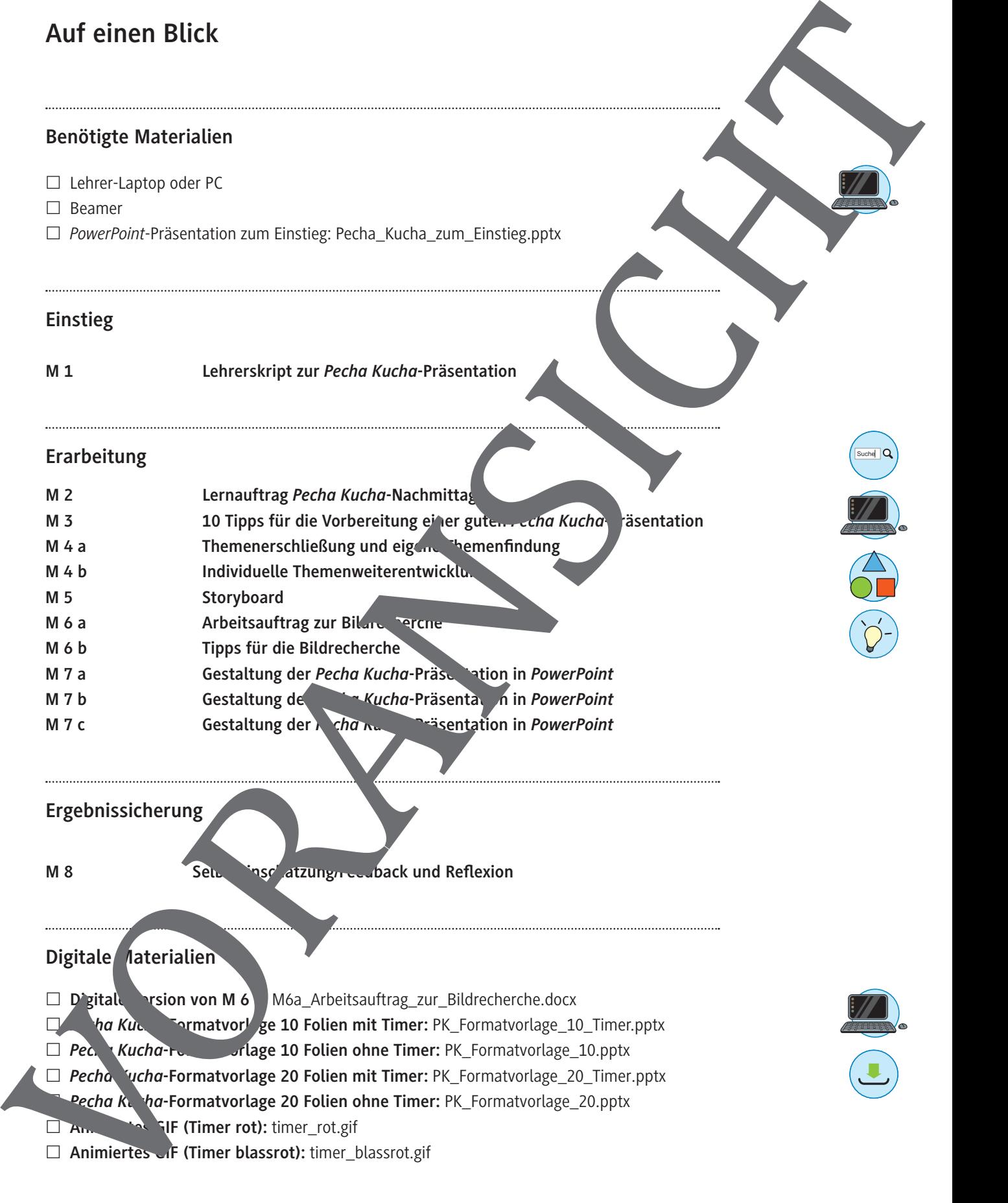

**Ergebnissicherung**

**M 8** Selbsteinschätzung/Feedback und Reflexion

#### **Digitale Materialien**

□ **D'gitale Virsion von M 6** M6a Arbeitsauftrag\_zur\_Bildrecherche.docx

- **Pecha Kucha Formatvorlage 10 Folien mit Timer:** PK\_Formatvorlage\_10\_Timer.pptx
- *Pecha Kucha***-Formatvorlage 10 Folien ohne Timer:** PK\_Formatvorlage\_10.pptx
- *Pecha Kucha***-Formatvorlage 20 Folien mit Timer:** PK\_Formatvorlage\_20\_Timer.pptx
	- *Pecha Kucha***-Formatvorlage 20 Folien ohne Timer:** PK\_Formatvorlage\_20.pptx
- **Animier GIF (Timer rot):** timer\_rot.gif
- □ Animiertes F (Timer blassrot): timer\_blassrot.gif

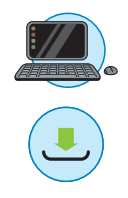

# **Individuelle Themenweiterentwicklung**  Eine Mindmap ist eine gute Möglichkeit, sich mit einem Thema und all dem, was es umfasst und womit wir es in Verbindung bringen, zugleich visuell und strukturiert auseinanderzusetzen. *Screenshot von MindManager* Maximum distribution distribution distribution distribution distribution distribution distribution distribution distribution distribution distribution distribution distribution distribution distribution distribution distri

#### **Aufgaben**

- 1. In Einzelarbeit: Erstellt eine Mindmap, in der ihr euer gewähltes, inviduelles Pecha Kucha-Thema strukturiert. Euer Hauptthema kommt in die Mitte, die Mitte, die euch wichtig sind, und die Bezüge, die dazwischen bestehen, werden in der Mindmap visualisiert. Klärt dazu die folgenden Fragen: Was müsst ihr eventuell noch genauer recherchieren? Wozu besteht noch Klärungsbedarf? Wer kann euch dabbielfen?
- 2. In Partnerarbeit (Lerntempoduett): Stellt eure Mindmap einem Lernpartner/einer Lernpartnerin vor. Gebt euch gegenseitig Feedback anhand der rougenden Fragen: Habt ihr die wesentlichen Aspekte eures Themas bedacht? Was feht ? Was ist noch unklar?
- 3. In Einzelarbeit: Überarbeit einer Mindmap so lange, bis ein möglichst "rundes Bild" eures Themas entsteht. Markiert die 10 wicht ten Aspekte (zum Beispiel durch Umrandung), die ihr in eurer *Pecha Kucha* präsentieren möch

RAAbits Online Informatik & Medienbildung September 2021

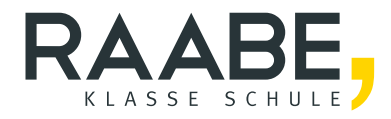

# **Sie wollen mehr für Ihr Fach?**  Bekommen Sie: Ganz einfach zum Download **im RAABE Webshop.**

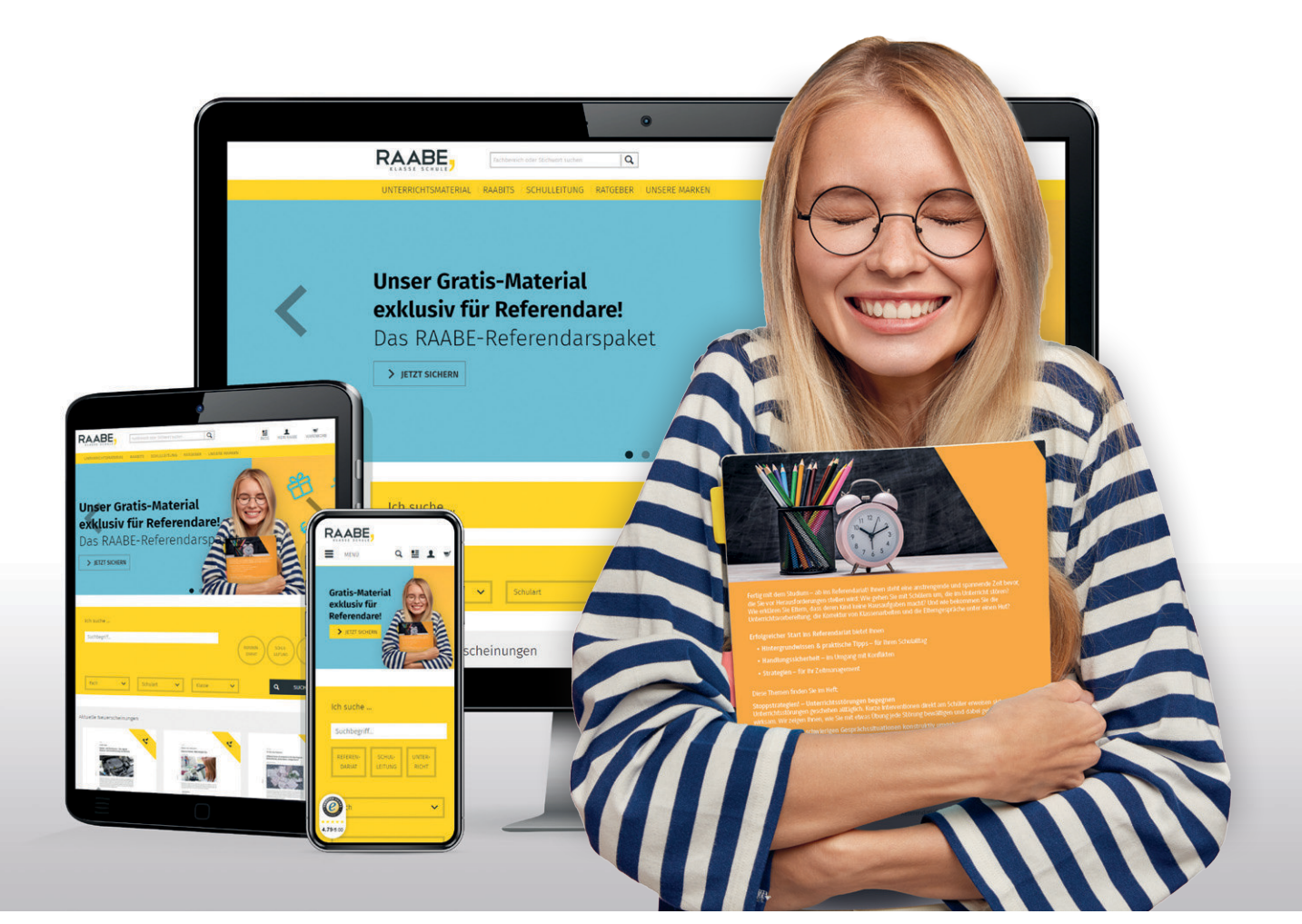

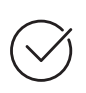

**Über 5.000 Unterrichtseinheiten** sofort zum Download verfügbar

**Webinare und Videos**  für Ihre fachliche und persönliche Weiterbildung

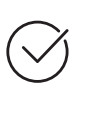

**Attraktive Vergünstigungen** für Referendar:innen mit bis zu 15% Rabatt

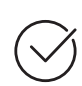

**Käuferschutz**  mit Trusted Shops

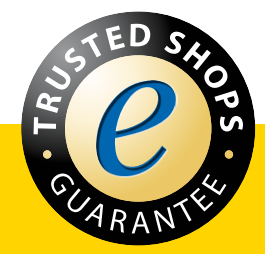

Jetzt entdecken: **[www.raabe.de](http://www.raabe.de)**